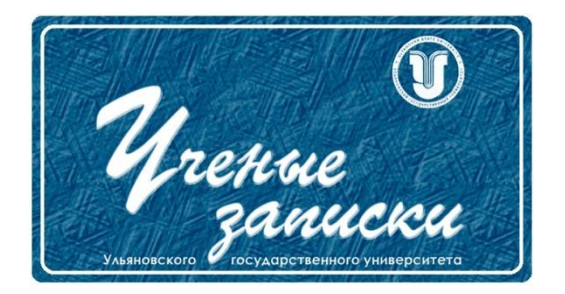

*УДК 519.87 + 004.9 + 573.2*

*Ссылка на статью:*

// Ученые записки УлГУ. Сер. Математика и информационные технологии. 2023, № 2, с.121- 131.

Поступила: 19.11.2023 Окончательный вариант: 20.12.2023

© УлГУ

# **Имитационное моделирование процесса сборки дорожного ограждения**

*Хуртин А.С.\* , Бутов А.А.*

*\** Andrey17373@yandex.ru УлГУ, Ульяновск, Россия

В работе рассматривается модель процесса сборки дорожного ограждения на предприятии с целью определения оптимальной вместимости складских помещений для обеспечения бесперебойной работы предприятия. Имитационное моделирование проводится в программном комплексе AnyLogic.

*Ключевые слова: технологический процесс, имитационное моделирование, компьютерное моделирование, ПО AnyLogic.*

#### **Введение**

В настоящее время все более актуальным становится задача совершенствования организации управления предприятием (фирмой). Одним из способов её решения является проведение анализа с целью выявления изъянов работы в одном или нескольких бизнеспроцессах. Для этого широко применяются методы имитационного моделирования.

Имитационное моделирование — это метод моделирования, который позволяет создавать виртуальные модели реальных систем.

C помощью имитационной модели появляется возможность проанализировать ресурсы производственных линий предприятия, а именно: обнаружить застои в производственном процессе, возникновение очередей, дефицита рабочей силы на отдельных участках производства, переполнение складских помещений [1].

Выделяют три основных подхода к процессу имитационного моделирования [2]:

1. Дискретно-событийное моделирование предполагает наличие возможности описания бизнес-процессов предприятия как последовательности отдельных дискретных событий или дискретных операций [3].

2. Агентное моделирование ориентировано на обработку данных децентрализованной модели. Как правило, такая модель состоит из множества уникальных объектов, называемых агентами, и их окружения. Поведение агентной системы описывается опосредованно, через описание поведения каждого агента, которое удобно представляется с помощью карты состояний. Глобальное поведение агентной системы оценивается как результат взаимодействия всех агентов системы [4].

3. Системная динамика позволяет моделировать сложные системы на высоком уровне абстракции, не принимая в расчет такие мелкие характеристики, как частные свойства отдельных продуктов, событий или людей. Такие имитационные модели позволяют получить общее видение рассматриваемой системы и наилучшим образом подходят для процессов стратегического планирования предприятия [5].

На предприятии АО КТЦ «Металлоконструкция» вследствие периодического переполнения складских посещений не удавалось обеспечить непрерывное производство. Очевидное, на первый взгляд, решение - увеличение вместимости складов за счёт расширения площади или внедрения многоуровневых стеллажей, может привести к нежелательным затратам на неиспользуемое в полной мере пространства склада.

Для решения данной задачи лучше всего использовать агентное моделирование, поскольку необходимо учитывать поведение каждого агента в конкретный момент времени. Так как, ПО AnyLogic поддерживает создание моделей различных типов, включая объектноориентированные, системные динамические, агентно-ориентированные модели и является самым совершенным среди российских ПО, оно было выбрано для решения данной задачи.

AnyLogic – это программное обеспечение для моделирования и анализа различных систем, начиная от глобальной экономики до производственных линий.

AnyLogic предоставляет большой набор инструментов и библиотек для создания и настройки моделей, в том числе графический интерфейс, поддержку Java и средства статистического анализа.

С помощью AnyLogic можно проводить тестирование различных стратегий и вариантов принятия решений, анализировать влияние различных факторов на результаты процессов и оценивать эффективность управленческих решений. AnyLogic широко применяется в бизнесе, производстве, государственном управлении, логистике, транспорте, здравоохранении, социальной сфере и др.

AnyLogic позволяет создавать компьютерные модели различных систем и процессов с использованием имитационного моделирования.

AnyLogic поддерживает создание моделей различных типов, включая объектноориентированные, системные динамические и агентно-ориентированные модели.

При создании модели в AnyLogic нужно выбрать тип модели, настроить ее параметры, добавить элементы моделирования (например, объекты, события, агенты), определить свойства элементов и создать исходные данные для модели.

AnyLogic также предоставляет средства визуализации и анализа моделей, позволяя рассмотреть различные сценарии исследования системы, такие как изменение параметров,

изучение поведения системы при различных условиях и т.д. Также AnyLogic позволяет экспортировать полученные данные и анализы моделей в другие инструменты анализа данных [6].

С применением ПО AnyLogic построена модель процесса сборки дорожного ограждения на этом предприятии с целью определения оптимальной вместимости складских помещений для обеспечения бесперебойной работы предприятия.

#### **1. Анализ деятельности предприятия АО КТЦ «Металлоконструкция»**

Проведя анализ деятельности предприятия АО КТЦ «Металлоконструкция» было выявлено, что на предприятии возникают застои в техпроцессах сборки дорожных ограждений. Таким образом, на предприятии формируются нежелательные затраты, падает эффективность производства.

Предприятие АО КТЦ «Металлоконструкция» включает в себя множество техпроцессов производства.

Процесс сборки дорожного ограждения включает несколько этапов:

1. Подготовка материалов и инструментов. Необходимо приготовить металлические профили, крепежные элементы, защитное покрытие, инструменты для сварки и монтажа.

2. Металлические профиля и крепеж после закупки попадают на первичные складские помещения, которые предназначены для сырья.

3. Металлические профиля с первичного складского помещения отправляются по конвейеру на резку, а крепеж на сортировку для дальнейшего распределения.

4. Металлические профиля после резки отправляются по конвейеру на сварку, а крепеж на склад отсортированной продукции для производства.

5. Металлические профиля после сварки отправляются по конвейеру на покраску и оцинковку металла.

6. Металлические профиля после покраски и оцинковки отправляются по конвейеру на сборку, крепеж отправляется по конвейеру на сборку со склада отсортированной продукции для производства.

7. Проверка качества. Готовое ограждение отправляется по конвейеру на упаковку, где проверяется на прочность и отсутствие дефектов, а также на соответствие техническим характеристикам и требованиям безопасности.

Весь процесс сборки дорожного ограждения может занять от нескольких дней до нескольких недель, в зависимости от объема работ и сложности проекта.

Застои на предприятии могут возникать по разным причинам:

1. Недостаток спроса на товары или услуги предприятия. Если спрос снижается, предприятие может столкнуться с избыточным запасом товаров или услуг, что приводит к застою производства.

2. Финансовые проблемы. Недостаток финансирования может привести к тому, что предприятие не сможет приобретать необходимое оборудование или материалы для производства, что также может вызвать застой.

3. Технические проблемы. Неполадки в оборудовании или технические сбои могут привести к временной остановке производства и застою на предприятии.

4. Проблемы с поставками. Если предприятие зависит от поставок определенных материалов или компонентов, задержки или проблемы с поставками могут вызвать застой в производстве.

5. Отсутствие квалифицированного персонала. Если предприятие не может найти или удержать квалифицированных сотрудников, это может привести к недостатку рабочей силы и остановке производства.

6. Изменения в рыночных условиях. Изменения в экономической или политической ситуации могут повлиять на предприятие и вызвать застой в его деятельности.

7. Отсутствие инноваций и развития. Если предприятие не инвестирует в исследования и разработки новых продуктов или технологий, оно может отставать от конкурентов и столкнуться с застоем. [7]

В целом, застои на предприятии могут быть вызваны разными факторами, и их устранение требует анализа причин и принятия соответствующих мер для восстановления нормальной деятельности.

### **2. Имитационное моделирование процесса сборки дорожного ограждения с применением AnyLogic.**

В соответствии с методикой описанной в [8] в ПО AnyLogic построена модель процесса сборки дорожного ограждения предприятием АО КТЦ «Металлоконструкция» с применением метода агентно-ориентированного моделирования. Модель представлена в упрощённом виде: одна производственная линия объединяет все ресурсы (сырьё, персонал, готовая продукция) всех производственных линий сборки одного продукта (дорожного ограждения). Все численные данные были взяты из документов и статистики моделируемого объекта.

Агентами в модели являются:

Profile – агент представляющий единицу сырья (металлический профиль)

Furniture - агент представляющий единицу сырья (крепёж)

Isdelie - агент представляющий единицу готовой продукции (дорожное ограждение)

Box - агент представляющий партию продукции, готовую для отправки клиентам.

Модель состоит из блоков и связей между ними, которые определяют логику работы модели. Вследствие отсутствия наблюдения за изменением времени задержки операций на длительном промежутке времени было принято решение использовать в модели треугольное распределение.

#### **Логика работы модели:**

Партия профилей поступает на предприятие (Source «Profile» создаёт в модели агент «Profile», интенсивность создания агентов задана переменной «интенсивность1»). Поступившие профиля транспортируют на первичное складское помещение (Агент «Profile» поступает в очередь «queue1», вместимостью 100 единиц). Со складского помещения профиля по конвейеру поступают на операцию резание, выполняемую роботами (Агент «Profile» по конвейеру «conveyor» попадает в очередь сервиса «Cutting». Вместимость очереди определена переменной «ДлинаОчереди2», время задержки определено треугольным распределением: triangular( 1, 1.5, 2 ) \* времяобслуживания2. Ресурсом операции является «Robot1», количество которого задано переменной «КоличествоРоботов»). После обрезки профиля по конвейеру поступают на сваривание заготовок, выполняемую рабочими (Агент «Profile» по конвейеру «conveyor2» попадает в очередь сервиса «Welding». Вместимость очереди определена переменной «ДлинаОчереди3», время задержки определено треугольным распределением: triangular( 1, 1.5, 2 ) \* времяобслуживания3. Ресурсом операции является «Worker», работающий по графику «schedule» и количество которого задано переменной «КоличествоРаботников»). Далее заготовки подвергаются шлифованию, которое также рабочими (Агент «Profile» по конвейеру «conveyor3» попадает в очередь сервиса «Grinding». Вместимость очереди определена переменной «ДлинаОчереди5», время задержки определено треугольным распределением: triangular( 1, 1.5, 2 ) \* времяобслуживания5. Ресурсом операции является «Worker2», работающий по графику «schedule» и количество которого задано переменной «КоличествоРаботников2»). После чего отшлифованные заготовки попадают в цех для оцинковки и покраски, выполняемыми людьми (Агент «Profile» по конвейеру «conveyor7» попадает в очередь сервиса «Painting». Вместимость очереди определена переменной «ДлинаОчереди6», время задержки определено треугольным распределением: triangular( 1, 1.5, 2 ) \* времяобслуживания6. Ресурсом операции является «Worker3», работающий по графику «schedule» и количество которого задано переменной «КоличествоРаботников3»). Заготовки с нанесённым защитным покрытием отправляют в сушильную камеру до полного высыхания (Агент «Profile» попадает в задержку «Drying». Время задержки определено треугольным распределением: triangular( 20, 30, 40) (часов)). Далее высушенные заготовки по конвейеру отправляются на сборку ограждения.

Параллельно с партией профилей на предприятие поступает партия крепежа. (Source «Furniture» создаёт в модели агент «Furniture», интенсивность создания агентов задана переменной «интенсивность2»). Поступившие профиля транспортируют на первичное складское помещение (Агент «Furniture» поступает в очередь «queue2», вместимостью 100 единиц). Со складского помещения партия крепежа по конвейеру поступает на операцию фасовка, выполняемую рабочими (Агент «Furniture» по конвейеру «conveyor1» попадает в очередь сервиса «Distribution». Вместимость очереди определена переменной «ДлинаОчереди1», время задержки определено треугольным распределением: triangular( 1, 1.5, 2 ) \* времяобслуживания1. Ресурсом операции является «Worker1», количество которого задано переменной «КоличествоРаботников1»). После расфасованный крепёж по конвейеру отправляется на промежуточное складское помещение (Агент «Furniture» по конвейеру «conveyor5» попадает в очередь «queue», вместимостью 30 единиц). Там он ожидает поступления высушенной заготовки на участок сборки ограждения.

Операция сборки дорожного ограждения выполняется роботом-сборщиком. Робот соединяет высушенные заготовки между собой крепежом (Агент «Furniture» попадает в очередь ассемблера «TrafficBarrierAssambly» из очереди «queue». Вместе с ним в другой порт ассемблера по конвейеру «conveyor8» попадает агент «Profile». Ассемблер начинает работу только когда в его портах присутствуют оба агента одновременно. Ассемблер синтезирует новый агент – «Isdelie». Ресурсом операции является «RobotAssembler», количество которого задано переменной «КоличествоРоботов». Время задержки определено треугольным распределением: triangular( 10, 15, 20 ) (часов) и не может быть уменьшено.) Партия готовых дорожных ограждений (в количестве 10 штук) упаковывается в деревянную обрешетку. (Агент «Isdelie» по конвейеру «conveyor4» попадает в очередь сервиса «Packing». Вместимость очереди определена переменной «ДлинаОчереди4», время задержки определено треугольным распределением: triangular( 1, 1.5, 2 ) \* времяобслуживания4. Ресурсом операции является «WorkerPacking», работающий по графику «schedule» и количество которого задано переменной «КоличествоРаботников4». В данном случае в Batch происходит преобразование 10 агентов «Isdelie» в 1 агент «Box»). Далее упакованная продукция по конвейеру покидает производство. (Агент «Box» по конвейеру «conveyor6» попадает в задержку «Delay». Время задержки определено треугольным распределением: triangular( 1, 1.5, 2 ) (секунд), после чего агент уничтожается, а значение переменно «выручка1» становится равным произведению переменной «Стоимость изделия» (10 млн. руб.) и количества уничтоженных агентов «Box»).

Для финансового анализа предприятия в модель были добавлены следующие функции на языке программирования Java:

Функция «ПропускнаяСпособность» возвращает количество уничтоженных агентов box в час; Имеет вид: **return** zidz(sink.count(), time()) \* hour();

Функция «ЗатратыЗаМесяц» возвращает сумму затрат на зарплаты рабочим (з/п рабочего составляет 50 тыс. руб.) + сумму материальных и прочих затрат за месяц (2 млн. 500 тыс. руб.); Имеет вид: **return** (зпРаботника \* (КоличествоРаботников + КоличествоРаботников1 + Количество Работников2 + Количество Работников3 + Количество Работников4) $+2500000$ ;

Функция «Себестоимостьизделия» возвращает результат деления функции «ЗатратыЗаМесяц» функцией «ПропускнаяСпособность», умноженной на 24 и на 30 (24 – количество часов в сутках, 30 – количество дней в месяце); Имеет вид: **return** zidz(затратыЗаМесяц(), пропускнаяСпособность() \* 24 \* 30);

Функция «ВыручкаЗаМесяц» возвращает результат деления переменной «выручка1» на модельное время, умноженной на 30 (количество дней в месяце); Имеет вид: **return** zidz(выручка1, time $()$ \*30\*day $()$ ;

Функция «ПрибыльЗаМесяц» возвращает разность значения функции «ВыручкаЗаМесяц» и значения функции «ЗатратыЗаМесяц»; Имеет вид: **return** ВыручкаЗаМесяц() - ЗатратыЗаМесяц();

В таблицe 1 представлены значения переменных модели в соответствии с моделируемым объектом.

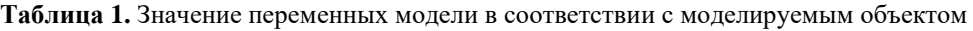

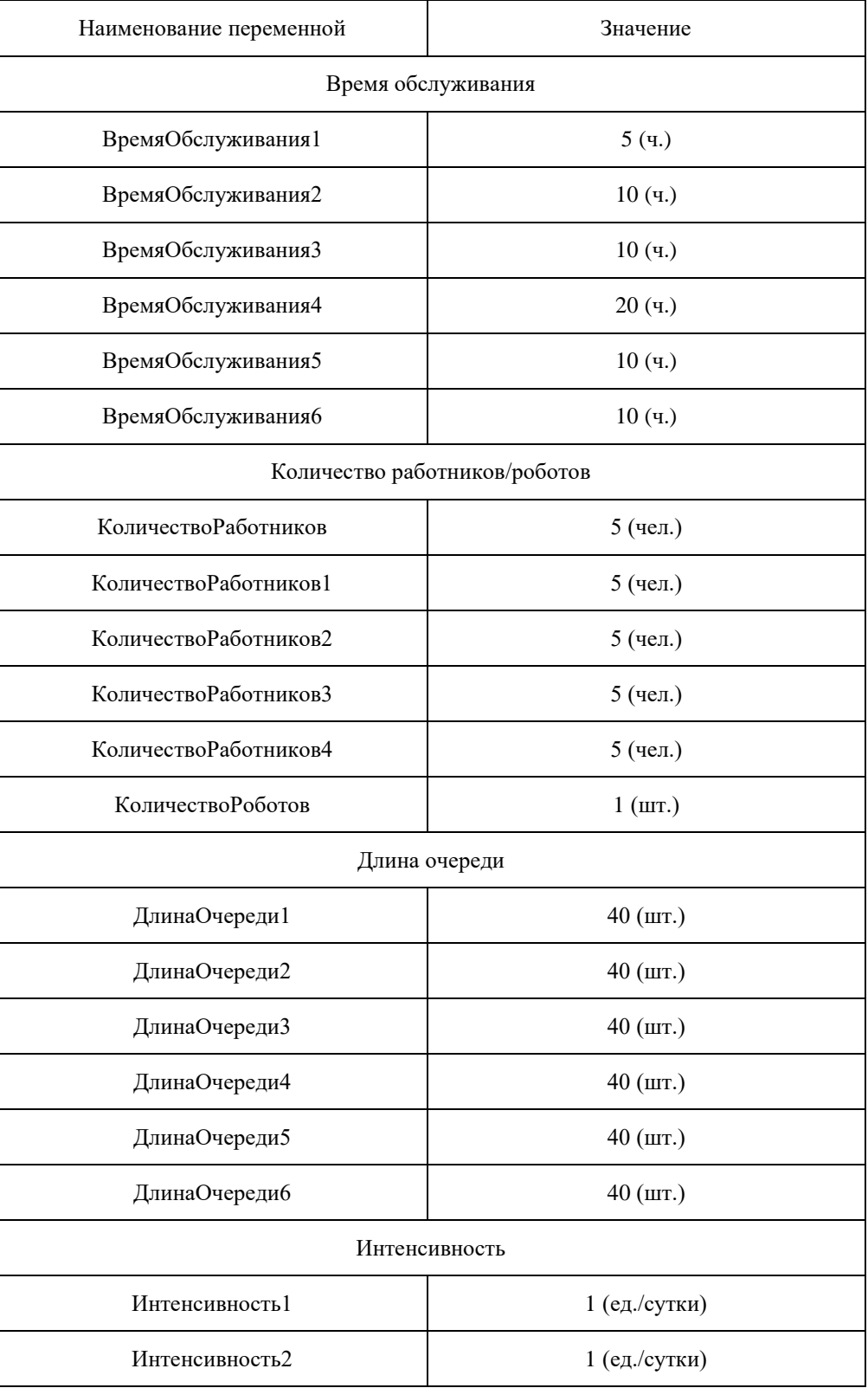

Структура модели представлена на рис. 1.

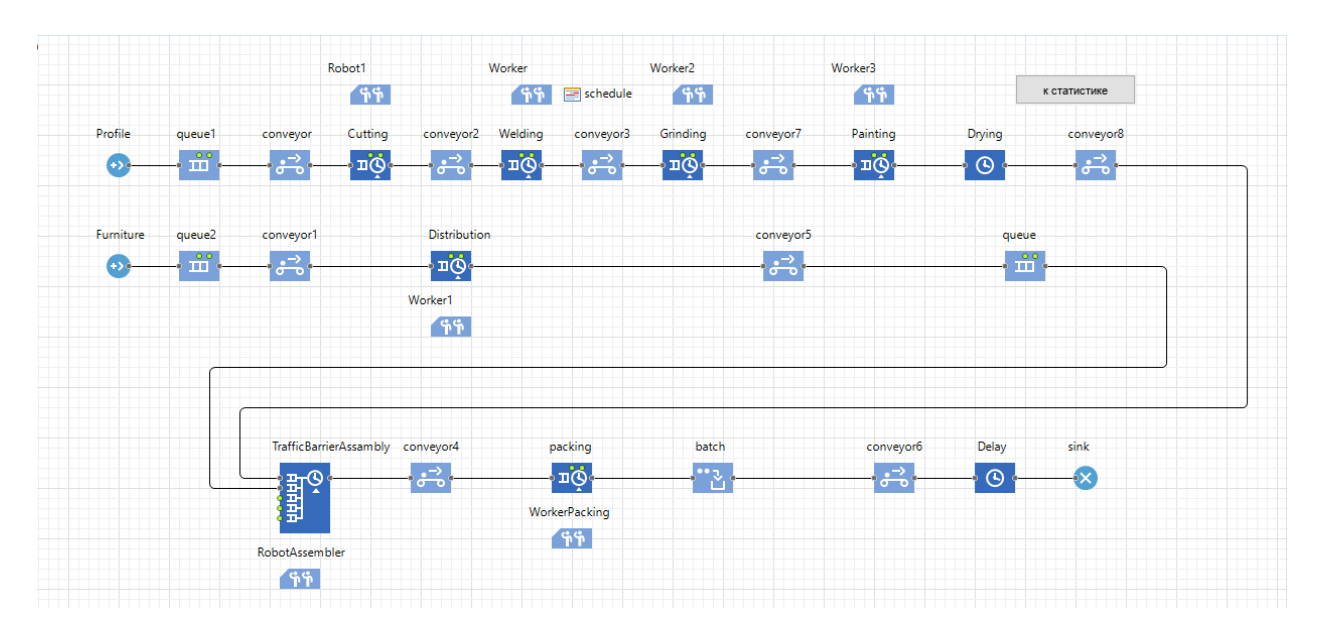

**Рис. 1.** Структура модели

В модели присутствует графическое представление некоторых параметров (рис. 2), таких как: время ожидания процесса фасования; время ожидания процесса обрезки; время ожидания процесса шлифования; время ожидания процесса сварки; время ожидания процесса упаковки; время ожидания процесса покраски; себестоимость изделия; прибыль за месяц; модельное время (дата начала -14.02.2022).

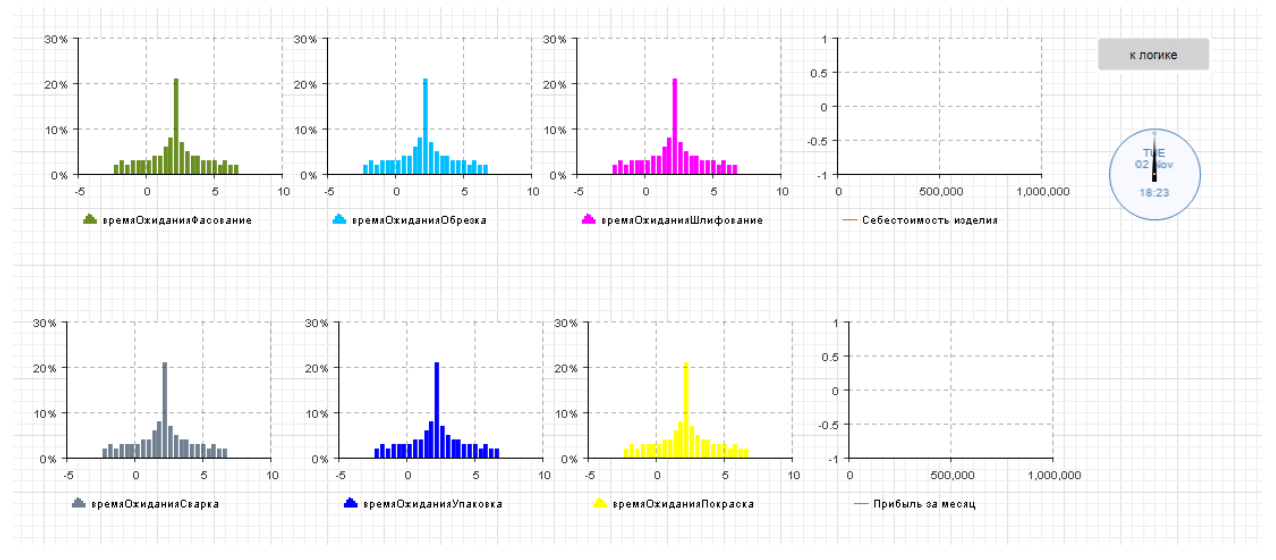

**Рис. 2.** Графическое отображение параметров

Проведено имитационное моделирование работы предприятия АО КТЦ «Металлоконструкция». Оценка точности моделирования проводилась по значениям себестоимости изделия и прибыли за месяц, поскольку это является основными характеристиками предприятия. Графики зависимости себестоимости изделия и прибыли за месяц от единиц модельного времени (минут) представлены на рис. 3. Расхождения значений себестоимости изделий и прибыли за месяц в модели с моделируем объектом не превышают 10%. Все численные данные были взяты из документов и статистики моделируемого

объекта. Значения себестоимости изделия и прибыли за месяц являются коммерческой тайной предприятия.

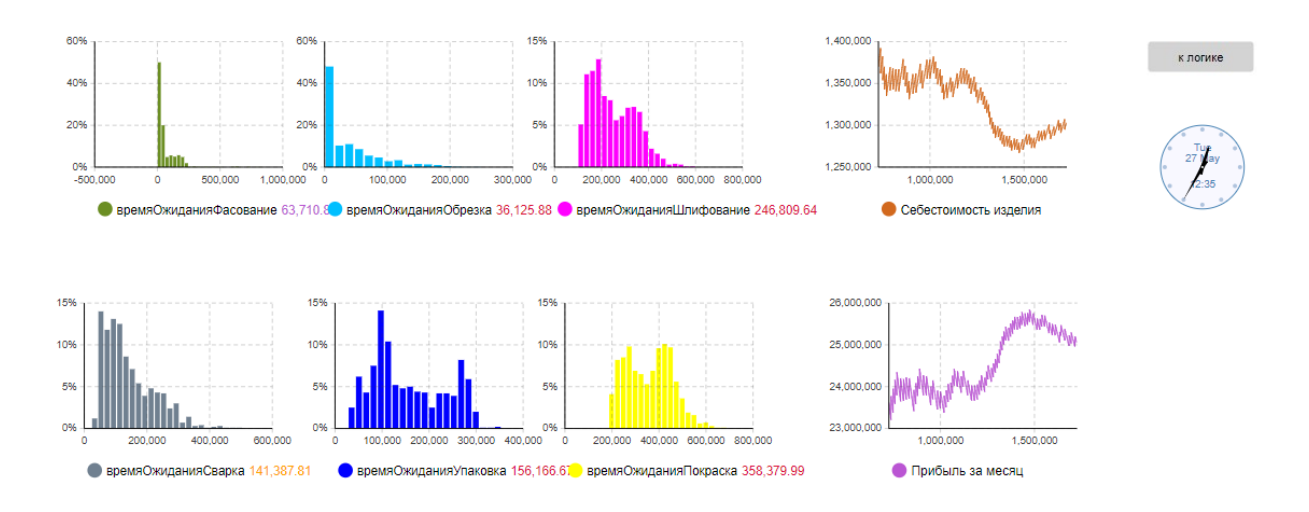

**Рис. 3.** Зависимость себестоимости изделия и прибыли за месяц от единиц модельного времени

В результате моделирования определено, что в определённый момент модельного времени агент «Furniture» не может покинуть порт Source, вследствие переполнения первичных и промежуточных складских помещений (рис. 4).

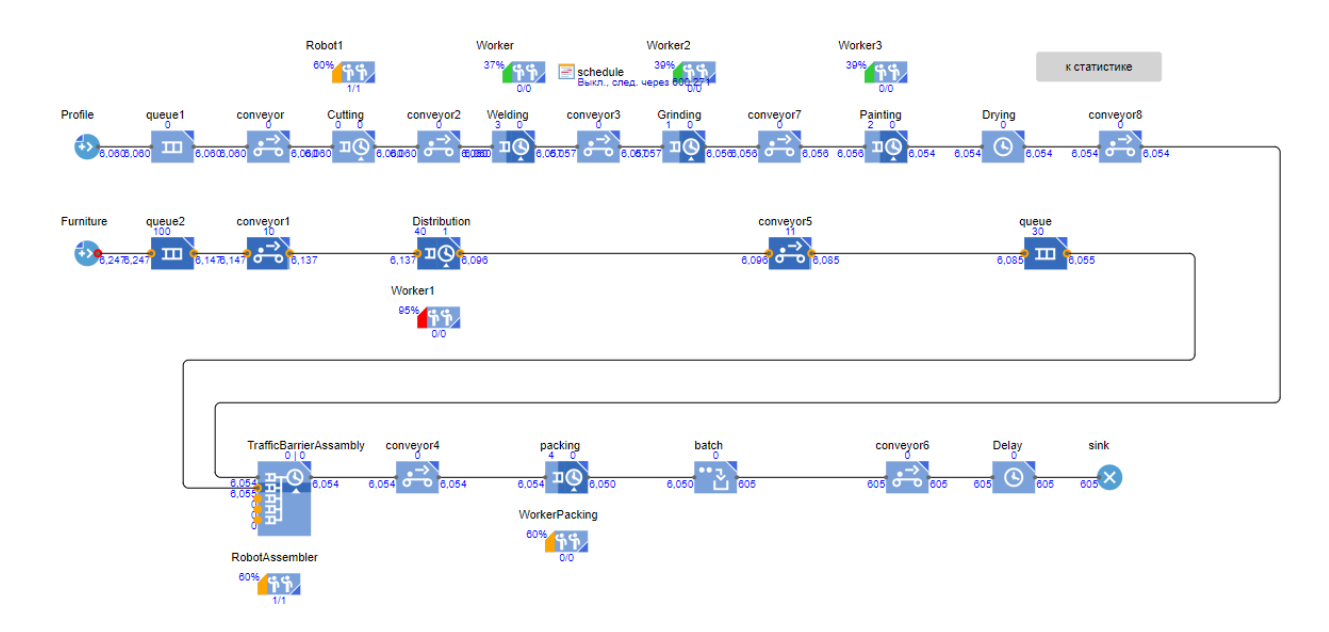

**Рис. 4.** Сбой на выходе из порта Source

Проведена параметризация вместимости первичных и промежуточных складских помещений крепежа. Определены минимальные значения вместимости, обеспечивающие бесперебойную работу предприятия: вместимость первичного складского помещения – 200 ед.; вместимость промежуточного складского помещения – 45 ед.; Результаты моделирования параметризованной модели представлены на рис. 5.

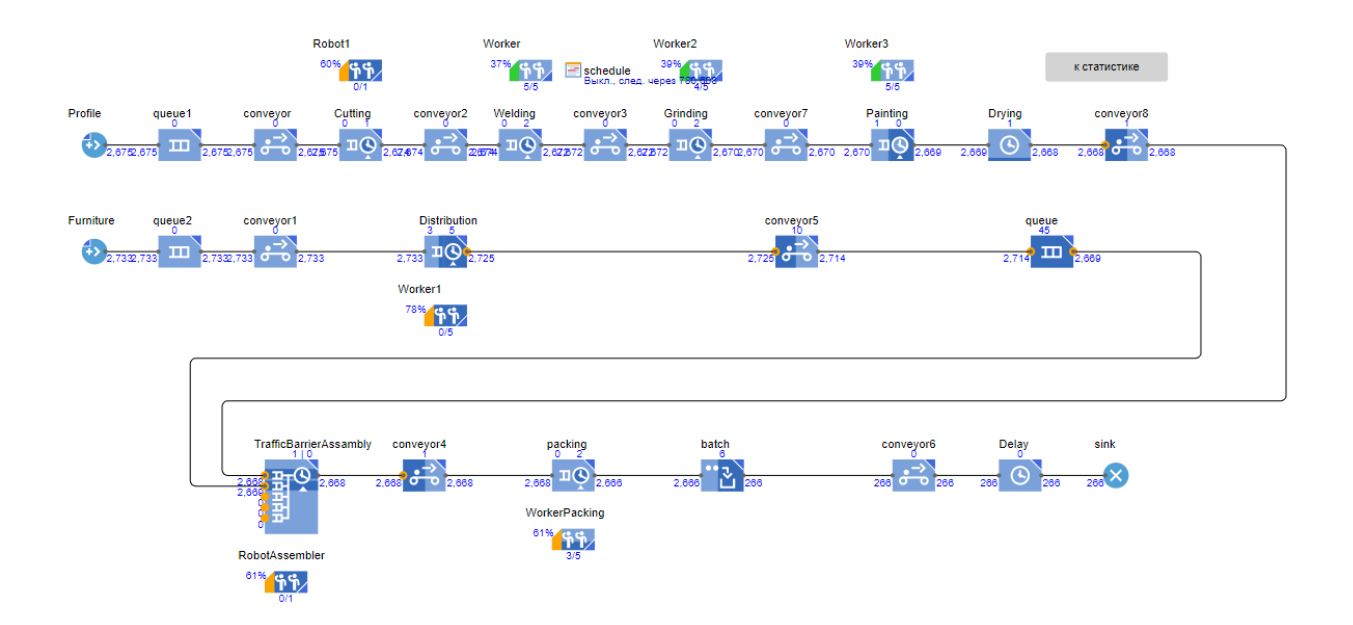

**Рис. 5.** Работа параметризованной модели

#### **Выводы**

В ходе изучения проблемы и решения задач выявлены следующие недостатки деятельности предприятия:

- выявлены проблемы вместимости первичного склада крепежа;
- выявлены проблемы вместимости промежуточного склада крепежа;

На основе полученных выводов предлагается следующее решение:

В целях бесперебойной работы предприятия рекомендуется увеличить вместимость первичного складского помещения крепежа до 200 ед. вместо 100 ед., вместимость промежуточного складского помещения до 45 ед. вместо 30 ед.;

Данные значения являются минимальными для бесперебойной работы предприятия на данном участке.

В результате проведенной работы, получена имитационная модель, позволяющая в дальнейшем оптимизировать издержки и затраты на внедрение новых решений (операций).

#### **Список литературы**

- 1. Ревина И.В., Витт П.А. Имитационное моделирование сборочного процесса // *Динамика систем, механизмов и машин.* 2019. Том 7, № 3, с. 86–94.
- 2. Петрова Е.С. Имитационное моделирование бизнес-процессов предприятия: информационное обеспечение, современное состояние и перспективы развития // *Модели, системы, сети в экономике, технике, природе и обществе*. 2017. № 4(24), с. 75– 87.
- 3. Басова М.В. Дискретно-событийное моделирование производственно-технологической системы на примере моделирования функционирования автоматизированного участка

механической обработки деталей в программе ANYLOGIC // *Сборник материалов конференции молодых ученых и специалистов, посвященной 100-летию отечественного танкостроения.* С.-Пб., 2020. С. 83–89.

- 4. Фаттахов Н.И., Ханова З.Р. Оптимизация производства по упаковке товаров в системе AnyLogic // *Девятая Всероссийская научно-практическая конференция по имитационному моделированию и его применению в науке и промышленности: труды конференции.* Екатеринбург, 2019. С. 598–602.
- 5. Васильева Ю.А. Имитационное моделирование бизнес-процессов предприятия на основе принципов системой динамики в пакете ITHINK // *Анализ, моделирование и прогнозирование экономических процессов: материалы международной научнопрактической интернет-конференции.* Под ред. Л.Ю. Богачковой, В.В. Давниса. Волгоград, 2013, с. 47-49.
- 6. Киселева М.В. *Имитационное моделирование систем в среде AnyLogic: учебнометодическое пособие.* Екатеринбург: УГТУ-УПИ, 2009.
- 7. Демьянов А.А. Основные причины нестабильности текущего функционирования предприятия // *Транспортное дело России*. 2010, №8, с. 101–103.
- 8. Григорьев И. *AnyLogic за 3 дня: практическое пособие по имитационному моделированию*. AnyLogic, 2023.

## **Simulation modeling of the road fence assembly process** *Khurtin, A.S. \* , Butov, A.A.*

\*[Andrey17373@yandex.ru](mailto:*andrey17373@yandex.ru)  Ulyanovsk State University, Russia

The paper studies a model of the process of road barrier assembly at the enterprise in order to determine the optimal capacity of storage facilities to ensure uninterrupted operation of the enterprise. Simulation modeling is carried out using AnyLogic software package.

*Keywords: technological process, simulation modeling, computer modeling, AnyLogic software*